# DOING BUSINESS WITH DARDEN EXISTING VENDOR UPDATED PROCESS

# Darden has two new tools to assist with invoice processing and payments!

## VENDOR MANAGEMENT PORTAL NATIONAL COUPA

Exciting features available for vendors using this tool include ability to:

- Maintain important company information like W9 and bank account details. This allows for speedy electronic payment of invoices!
- Receive early payment of invoices after a small discount deduction (after registration approval)

### WHEN DOES THIS GO-LIVE?

• It's live for all vendors now!

1

2

### Exciting features available for vendors using this tool include ability to:

- Submit invoices electronically to restaurant. This saves you time since you don't have to drop off copies to restaurant and wait for manual processing!
- Maintain current invoice status for electronically submitted invoices

### WHEN DOES THIS GO-LIVE?

• All of our Darden restaurants will gradually go live starting March 2020 through November 2020. For the roll-out schedule, go to www.darden.com/localvendor

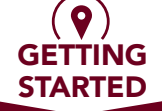

# HAVE YOU ACCESSED THE VENDOR MANAGEMENT PORTAL YET?

YES NO

Log into the Vendor Management Portal. Need credentials re-sent?

email APPortalSupport@Darden.com

Confirm your Coupa Contact then we'll send your Coupa contact an invite.

After your Coupa Contact has registered **3** in Coupa, you can begin electronically invoicing the restaurant as soon as the structure of the Coupa Contact has registered invoicing the restaurant as soon as the restaurant is live on Coupa.

Invoices to Corporate locations in Coupa.

1

Submit your contact information to https://krowdweb.wufoo.com/forms/ vendor-management-portal-accessrequest-darden/ . You'll receive a invitation within 5 days instructing you to access your profile.

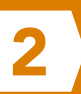

Review and/or update your profile including the required Coupa contact then<br>we'll send your Coupa Contact an invite

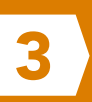

in Coupa, you can begin electronically invoicing the restaurant as soon as the restaurant is live on Coupa.

Important: Please do not send Restaurant Invoices to Corporate locations in Coupa.

STILL NEED HELP? Go to www.darden.com/localvendor or contact APPortalSupport@Darden.com